## **AlgoBox : Crible d'Eratosthène**

Le crible d'Eratosthène est une méthode permettant d'éliminer tous les nombres, parmi les premiers entiers, qui sont divisibles par un autre entier, donc qui ne sont pas des nombres premiers. Ne restent alors sur la grille que les nombres premiers. Cette version n'utilise pas les listes, ce qui pourtant pourrait considérablement simplifier l'algorithme et l'affichage du crible ! A envisager dans une seconde version.

Cyrille Mauduit, collèges R. CASSIN (61) et G. BRASSENS (61), année scolaire 2015-2016 Professeur certifié en Sciences Physiques Reconversion en mathématiques (année 2)

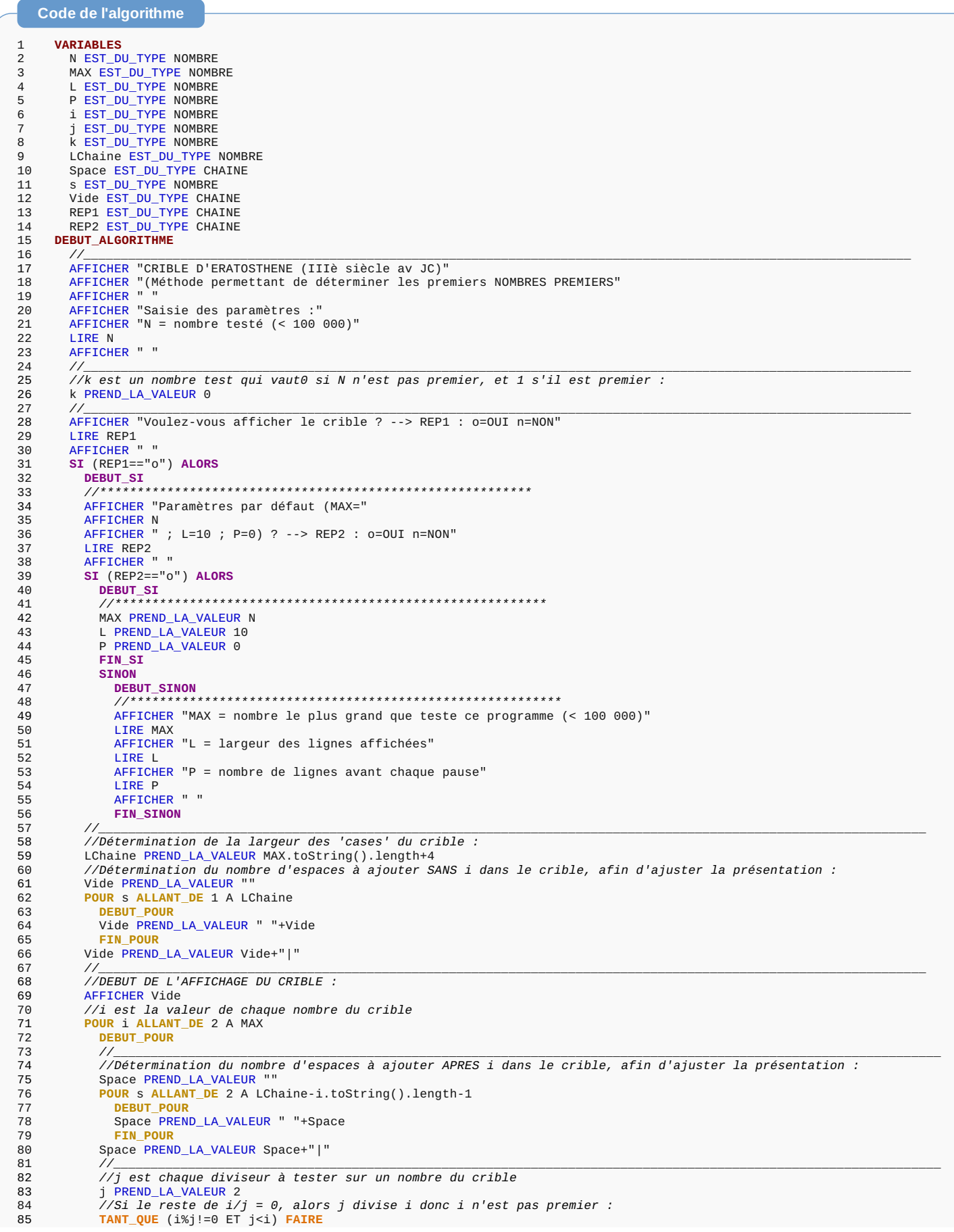

```
86
             DEBUT_TANT_QUE
             j PREND_LA_VALEUR j+1<br>FIN_TANT_QUE
87
88
89
           \frac{1}{2}90
           //Si le seul diviseur j trouvé est i, alors i est premier :
Q<sub>1</sub>SI (i==i) ALORS
             92
93
94
             \frac{1}{s} i=N et i premier, alors le nombre test k=1 :
95
             SI (i==N) ALORS
               DEBUT SI
96
97
               k PREND_LA_VALEUR 1
             98
99
             //Affichage du nombre premier dans le crible :
100
             AFFICHER
101
             AFFICHER i
102
             103
104//Si la largeur L demandée divise i, alors un espace s'affiche suivi d'un retour à la ligne :
             SI (i%L == 0) ALORS
105
106
               DEBUT_SI
107
               AFFICHER Space
108
               //Si i = LXP, alors une pause est marque :SI ((i/L)\%P==0) ALORS
109
                 DEBUT_SI
110
111
                 PAUSE
112
                 FIN_SI
               FIN ST
113
114SINON
115
                 DEBUT_SINON
                 -------------<br>//Sinon, un espace s'affiche sans retour à la ligne :<br>AFFICHER Space
116
117
118
                 FIN SINON
119
             FTN ST
120
121
             STNON
122
               DEBUT SINON
               11***\frac{1}{123}124
               //Si la largeur L demandée divise i, alors un espace vide s'affiche suivi d'un retour à la ligne :
125
               SI (i%L==0) ALORS
                 DEBUT ST
126
127
                 AFFICHER Vide
128
                 //Si i = LxP, alors une pause est marquée :
129
                 SI ((i/L)\%P==0) ALORS
                   DEBUT SI
130
131PAUSE
132
                   FIN_SI
133FIN SI
134
                 STNON
135
                   DEBUT SINON
                   ------------<br>//Sinon, un espace vide s'affiche sans retour à la ligne :<br>AFFICHER Vide
136
137
138
                   FIN SINON
               FIN SINON
139
140//Fin de l'affichage du crible.
141
           \ensuremath{\mathcal{U}}\xspaceFIN POUR
142
         FIN SI
\frac{1}{143}144
         SINON
145DEBUT_SINON
146
147
           //Début du calcul sans affichage du crible :
           POUR i ALLANT_DE 2 A MAX
148DEBUT_POUR
149
150
             //j est chaque diviseur à tester sur un nombre du crible
             j PREND_LA_VALEUR 2
151
             //Si le reste de i/j = 0, alors j divise i donc i n'est pas premier :<br>TANT_QUE (i%j!=0 ET j<i) FAIRE
152
153
154
               DEBUT_TANT_QUE
155
               j PREND_LA_VALEUR j+1
             FIN_TANT_QUE
156
                                   157
158
             //Si le seul diviseur j trouvé est i, alors i est premier :
159
             SI (j == i ET i == N) ALORS
               DEBUT SI
160
161
               //Si \overline{i}=N et i premier, alors le nombre test k=1 :
               k PREND_LA_VALEUR 1
162
163
               ETN ST
164
             ETN POUR
165
           //Fin du calcul du nombre premier sans affichage du crible.
166
           FTN STNON
167
       //CONCLUSION suivant la valeur du nombre test k : N premier ou non
168
169
       SI (k==1) ALORS
         DEBUT SI
170
         AFFICHER " "
171
         AFFICHER " "
172
173
         AFFICHER N
174AFFICHER " est un nombre PREMIER !"
175
         FIN_SI
176
         SINON
           DEBUT SINON
177
           AFFICHER "<br>AFFICHER " "
178
179
180
           AEETCHER N
           AFFICHER " N'EST PAS un nombre premier."
181
182
           FIN SINON
183
       \frac{1}{2}184 FIN_ALGORITHME
```
## **Résultats**

Entre entre entre la partie de la partie de la partie de la partie de la partie de la partie de la partie de l<br>Entre entre entre la partie de la partie de la partie de la partie de la partie de la partie de la partie de

\*\*\*Algorithme lancé\*\*\*<br>CRIBLE D'ERATOSTHENE (IIIè siècle av JC)<br>CMéthode permettant de déterminer les premiers NOMBRES PREMIERS<br>Saisie des paramètres :<br>De = nombre testé (< 100 000)<br>Voulez-vous afficher le crible ? --> REP

11 | | 13 | | | | 17 | | 19 | | **Généré par AlgoBox**

T.